# The ExoClock Project

Ground - based exoplanet observations in support of the ARIEL space mission

# Anastasia Kokori

UCL, Birkbeck & Royal Observatory Greenwich

ARPS meeting, 29th September 2019

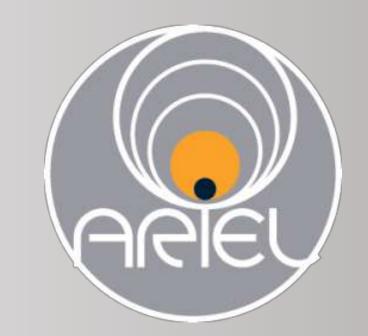

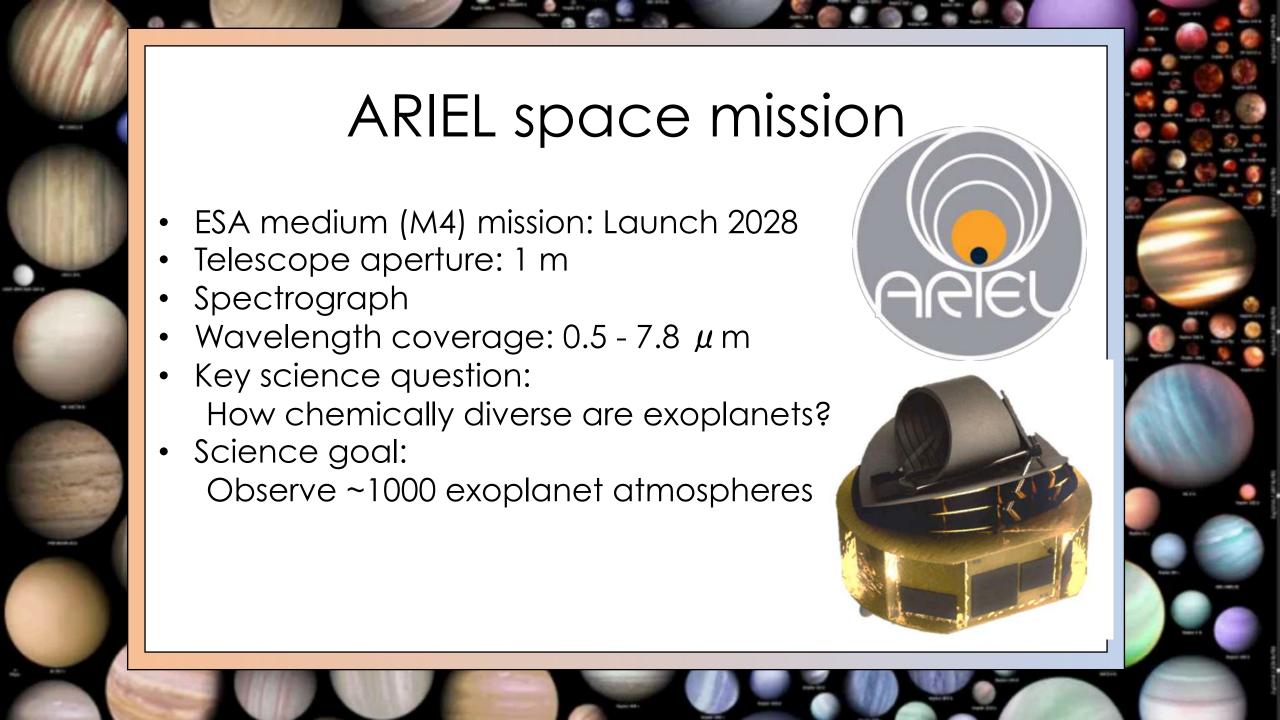

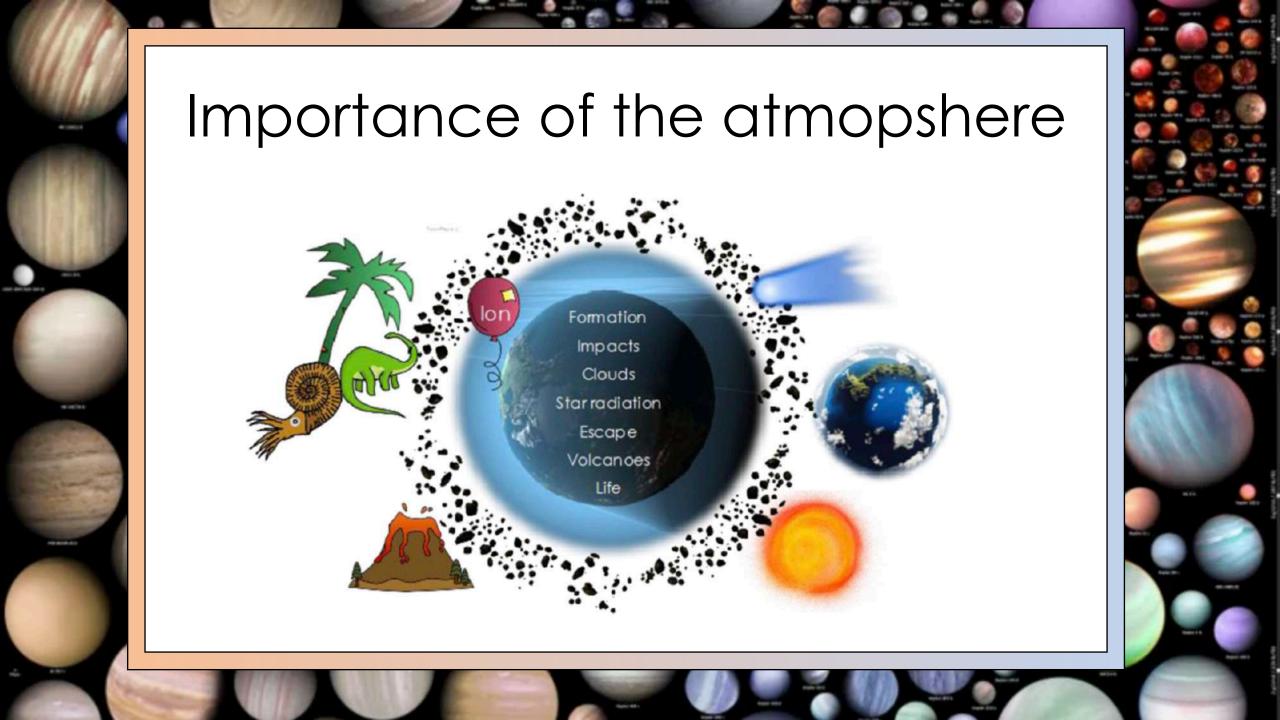

# Transit spectroscopy

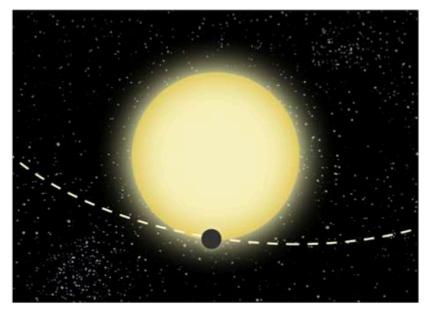

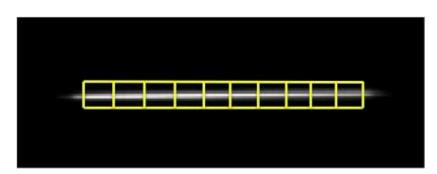

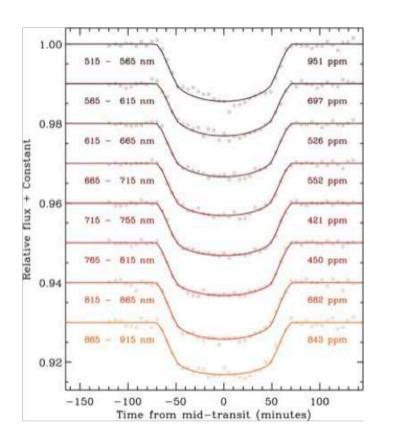

# Transit spectroscopy

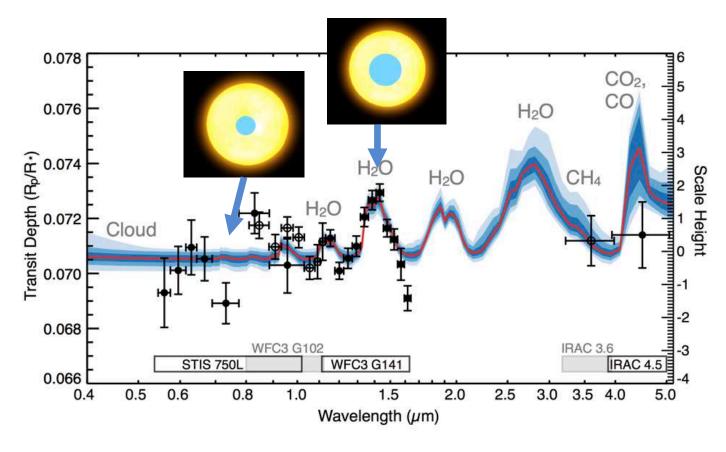

Wakeford et al. 2017

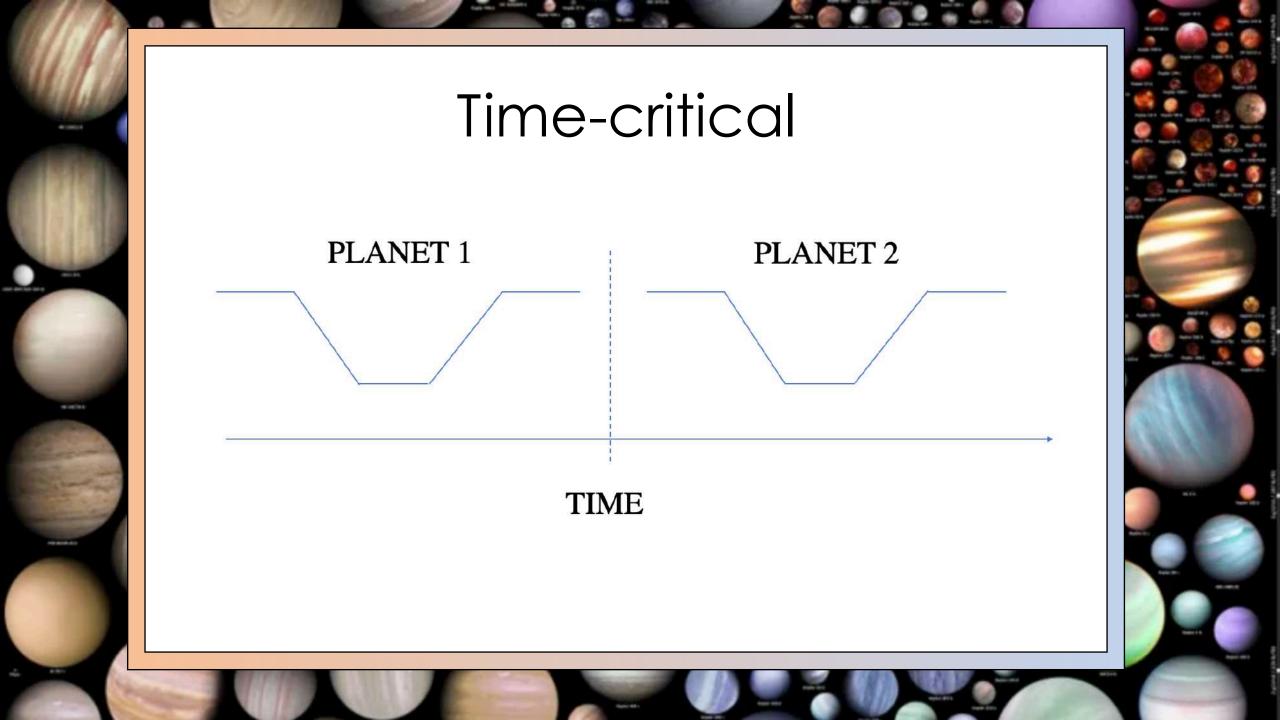

# Time-critical

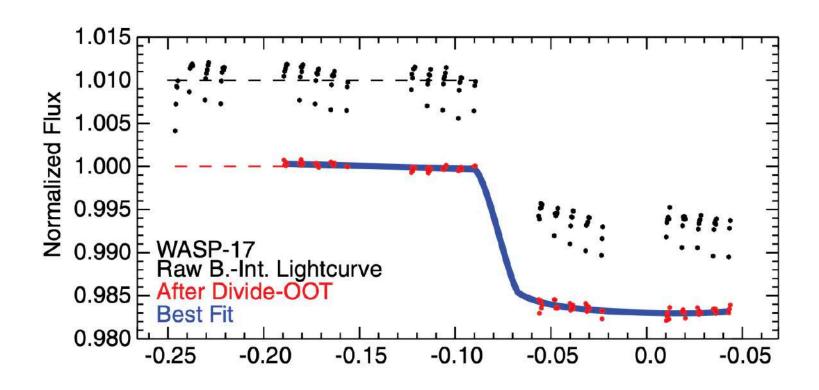

Mandel et al. 2017

# Ephemeris refinement: WASP-83 b

Hellier et al. 2015:

 $T_0 = 2455928.8853 \pm 0.0004$ 

 $P=4.971252 \pm 0.000015$ 

Last observation Feb. 2012

Our observations:

28 / 03 / 2018

02 / 04 / 2018

Expected uncertainty: ± 9 minutes

# Ephemeris refinement: WASP-83 b

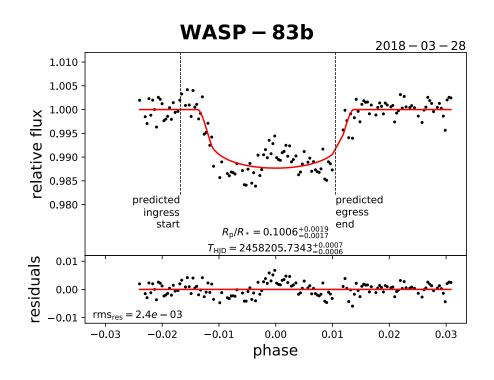

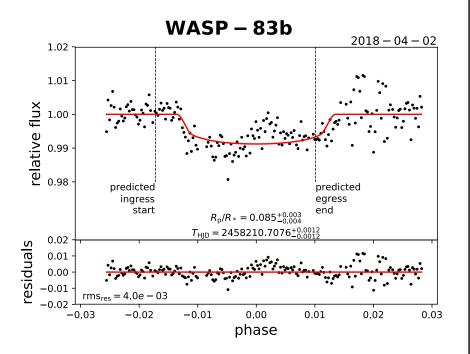

Confirmed time shift of 25 minutes

# Ephemeris refinement: WASP-83 b

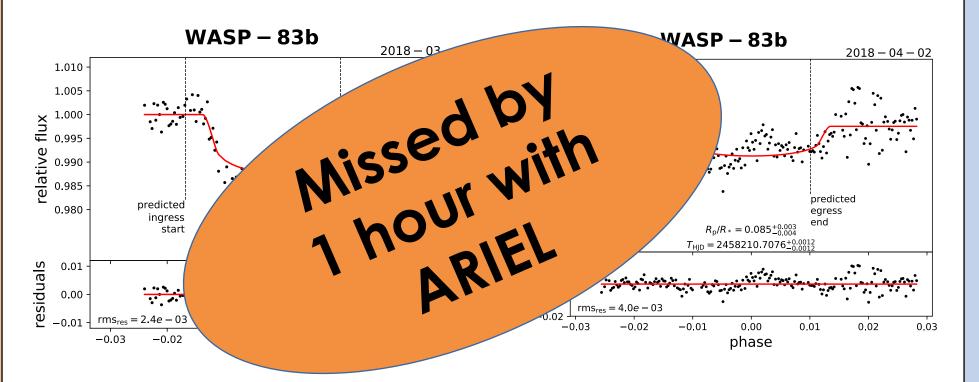

Confirmed time shift of 25 minutes

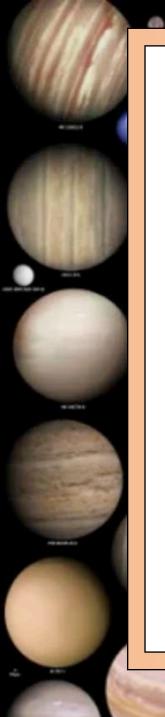

# The ExoClock project

Need for ephemeris confirmation for ~1000 ARIEL targets:

- ➤ Not so many observations required: ~1 per 1-2 year(s)!
- > But needs to be well organised
- Every transit is a unique opportunity to contribute to the mission
- > Observations can be available for further research

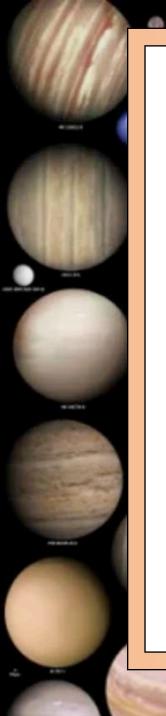

# What is new in ExoClock

- ◆ Open to everyone
- ◆ Live up-to-date ephemerides
- ◆ Target prioritization with alert system
- ◆ Personalised observation schedule
- ◆ Direct publications for participants
- ◆ Continuous feedback to the observers

#### Welcome Anastasia!

Logout

#### Welcome to the ExoClock Project

ExoClock is a project to monitor transiting exoplanets in order to keep their ephemerides up-to-date. Everyone with some basic equipment, including a telescope and a CCD camera, can participate in the effort of monitoring the planets' host stars. If you haven't heard of exoplanet monitoring before, have a look here:

https://exoworldsspies.com/science

#### Step 1: Register your telescopes

Now that you are ready, go to My Telescopes to register your telescopes. These information is mandatory for us to suggest you which planets to observe, and when. You can always update your telescopes under My Telescopes and your personal info under My Profile

#### Step 2: Check your schedule

After completing this step, go to My Schedule to see which planets you can observe.

#### Step 3: Observe a transit

If you don't have any experience on observing transiting exoplanets, all the guidelines on how to record an exoplanet transit are outlined here:

https://ovorgorldeepiec.com/obcorging

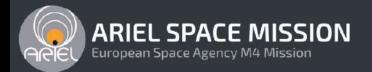

#### Welcome Anastasia!

Logout

### My Telescopes

| Name | Size [inches] | Observatory                         | Latitude [degrees] | Longitude [degrees] | Camera     |        |  |
|------|---------------|-------------------------------------|--------------------|---------------------|------------|--------|--|
| C11  | 11.0          | Holomon Astronomical Station        | 43.4               | 23.5                | ATIK 4000  | Delete |  |
| с8   | 8.0           | <b>Holomon Astronomical Station</b> | 40.4               | 23.5                | ATIK 11000 | Delete |  |

#### Add new Telescope:

Telescope model\*

Required.

Telescope Aperture in inches (above 6)\*

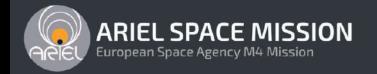

| Planet<br>Name<br>& Remarks                    | Star<br>RA/DEC<br>[h/deg]        | Star<br>Vmag<br>[mag] | Transit<br>Depth<br>[mmag] | Transit Duration [h] | Observ.<br>Start<br>[TZ:2.0]  | Transit Start [TZ:2.0]        | Transit Mid-point [TZ:2.0]    | Transit<br>End<br>[TZ:2.0]    | Observ.<br>End<br>[TZ:2.0]    |
|------------------------------------------------|----------------------------------|-----------------------|----------------------------|----------------------|-------------------------------|-------------------------------|-------------------------------|-------------------------------|-------------------------------|
| WASP-52b<br>LOW PRIORITY<br>NO PRE-<br>TRANSIT | 23:13:58.74<br>8:45:40.5<br>FOV  | 12.0                  | 33.51                      | 1.82                 | 2019/09/06<br>19:31<br>16° E  | 2019/09/06<br>20:31<br>27° E  | 2019/09/06<br>21:26<br>36° SE | 2019/09/06<br>22:20<br>44° SE | 2019/09/00<br>23:20<br>52° SE |
| TrES-2b MEDIUM PRIORITY                        | 19:07:14.03<br>49:18:59.0<br>FOV | 11.41                 | 15.44                      | 1.84                 | 2019/09/06<br>19:59<br>82° NE | 2019/09/06<br>20:59<br>82° NW | 2019/09/06<br>21:54<br>74° NW | 2019/09/06<br>22:49<br>66° NW | 2019/09/0<br>23:49<br>56° NW  |
| HAT-P-32b MEDIUM PRIORITY NO PRE- TRANSIT      | 2:04:10.28<br>46:41:16.2<br>FOV  | 11.29                 | 29.63                      | 3.12                 | 2019/09/06<br>20:04<br>19° NE | 2019/09/06<br>21:04<br>27º NE | 2019/09/06<br>22:38<br>41° NE | 2019/09/07<br>00:12<br>56° NE | 2019/09/0<br>01:12<br>66° E   |
| Qatar-1b<br>LOW PRIORITY                       | 20:13:31.60<br>65:09:43.3<br>FOV | 12.84                 | 25.33                      | 1.65                 | 2019/09/06<br>20:25<br>66° N  | 2019/09/06<br>21:25<br>68° N  | 2019/09/06<br>22:15<br>68° N  | 2019/09/06<br>23:04<br>65° N  | 2019/09/0<br>00:04<br>60° NW  |

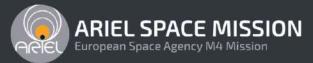

#### Welcome Anastasia!

Logout

#### **Upload Observations**

| Telescope*      |                                                                                                    |
|-----------------|----------------------------------------------------------------------------------------------------|
| OIC Astronomy   | Observatory - Officina Stellare ProRC 700 - FLI PL16803                                                                                                    |
| ○ Warrambungle  | e Observatory - Meade LX200ACF - SBIG STXL6303E                                                                                                    |
| ○ El Sauce Obse | ervatory - Planewave CDK24 - FLI ProLine PL9000                                                                                                    |
| File*           |                                                                                                    |
| Choose file No  | o file chosen                                                                                                    |
|                 | XT file containing only two columns: one for the time and one for the flux. If you are I find a file named "ExoClock_info.txt" in your photomentry folder, with information upload. |
| Planet*         |                                                                                                    |
| 55Cnce          | <b>\$</b>                                                                                                    |

#### HAT - P - 32b

Anastasia Kokori\* (UCL, ROG), Angelos Tsiaras (UCL, AUTh)

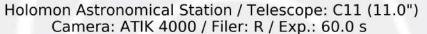

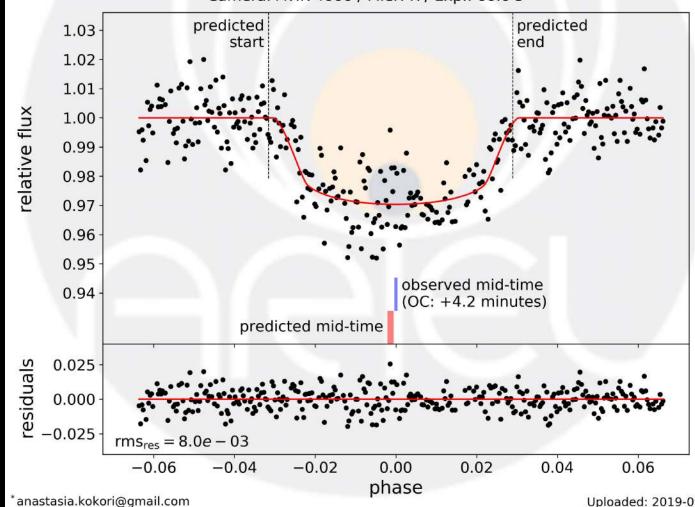

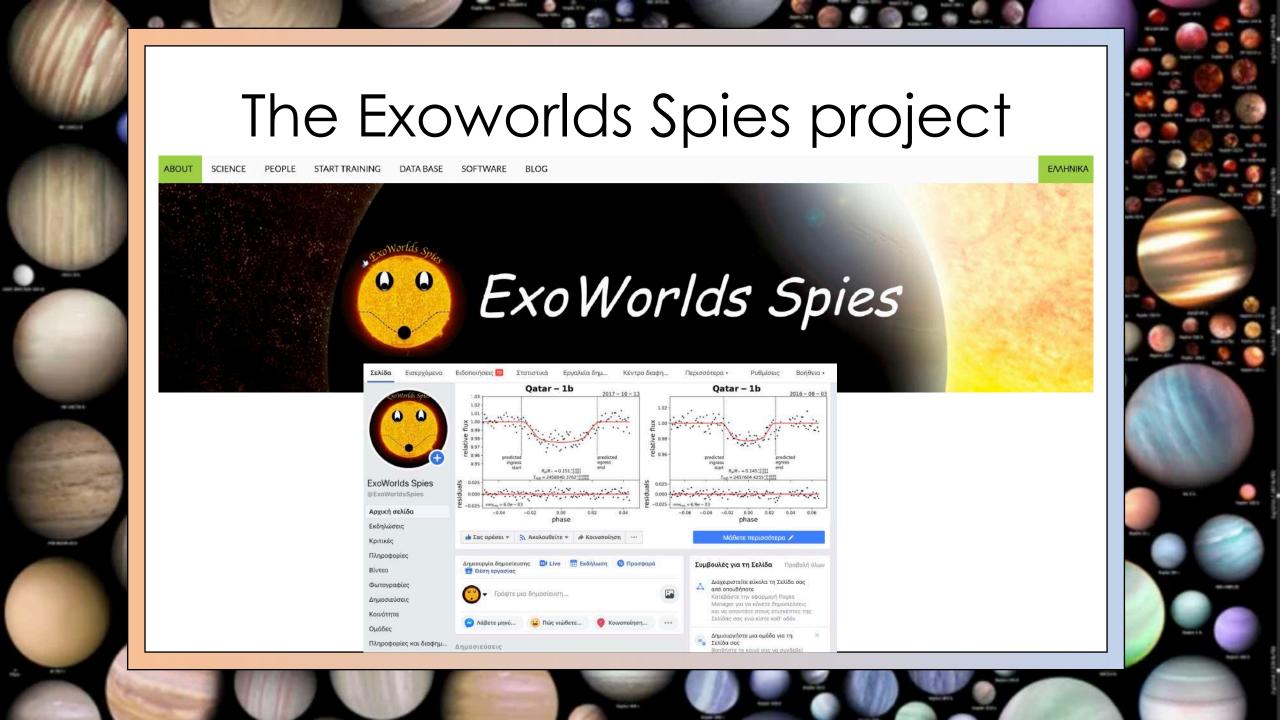

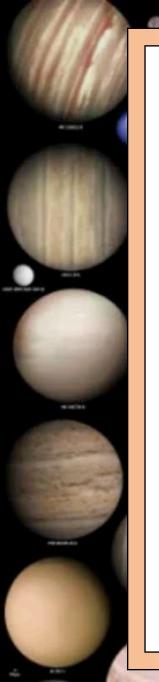

# Our strategy

- Education and Research
- Observation toolkit
- Data analysis software
- Educational material (videos, data for training etc)
- Website/email
- www.exoworldsspies.com

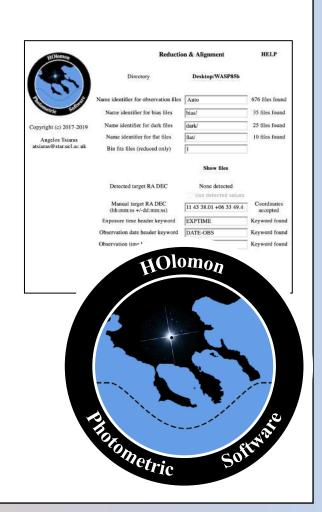

# HOPS – the **HO**lomon **P**hotometric **S**oftware github.com/ExoWorldsSpies/hops

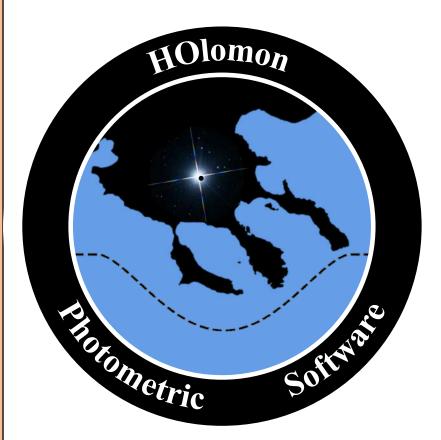

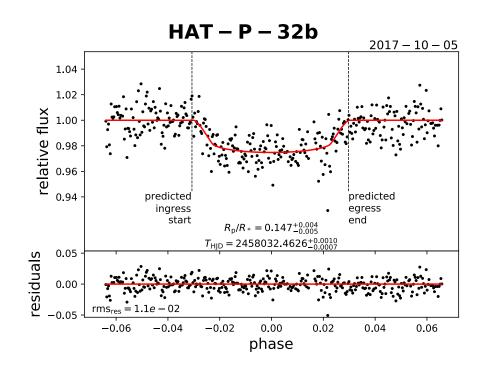

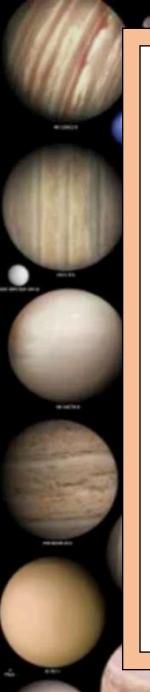

# HOPS – characteristics

## **Open source code**

open to contribution from the pro/am communities

#### **GUI for Linux / Mac OS / Windows**

no scientific or coding background needed

## Written in Python

easy to implement modern scientific codes

#### Flexible on data formats

suitable for most small and medium class telescopes

#### User profile

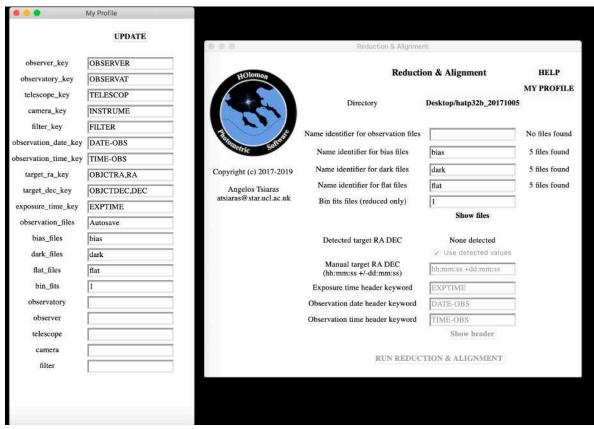

#### **Reduction**

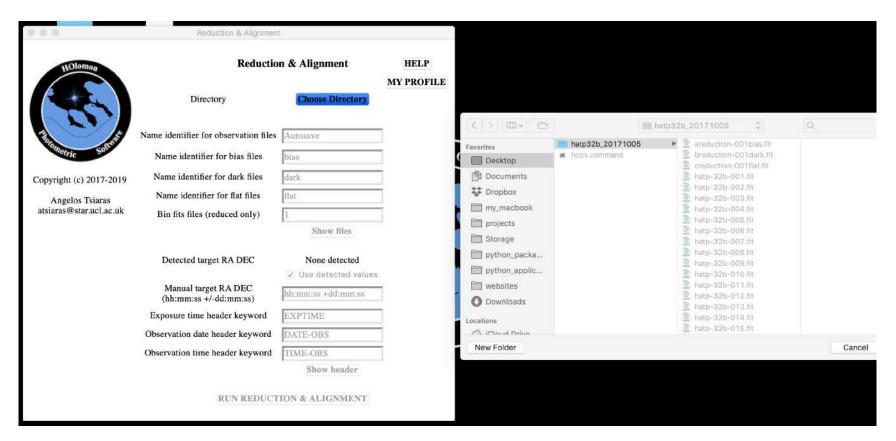

## Reduction

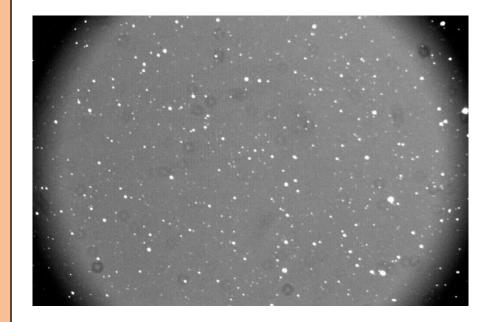

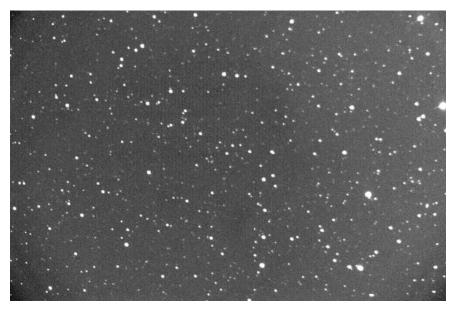

#### **Frame selection**

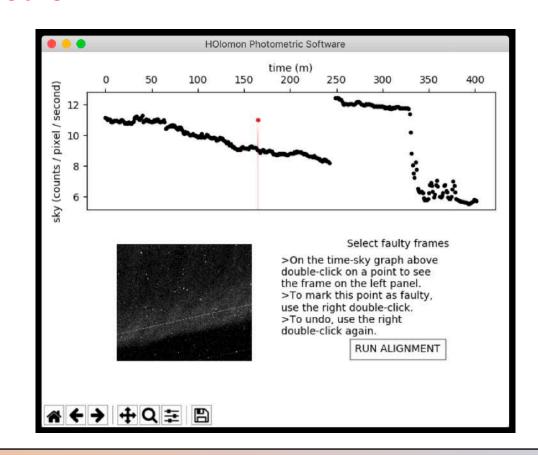

## Alignment

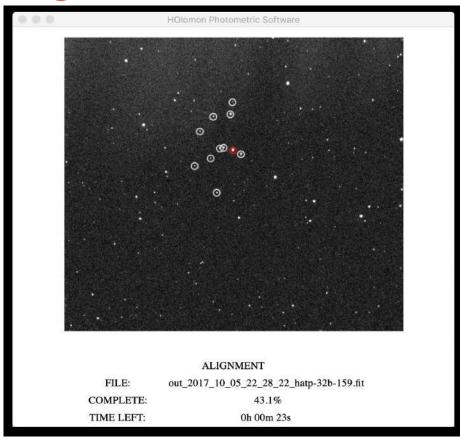

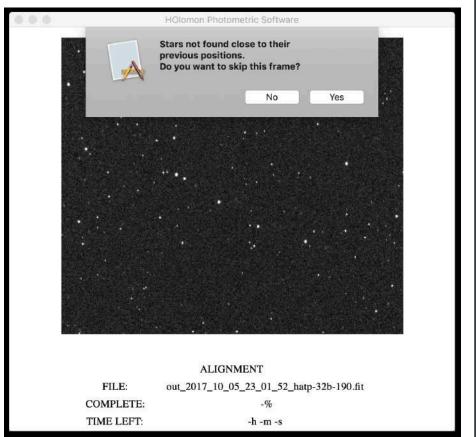

## **Photometry**

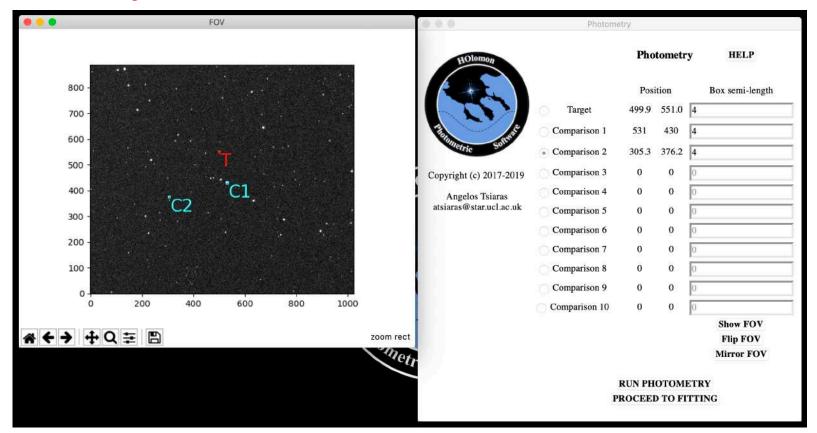

## **Photometry**

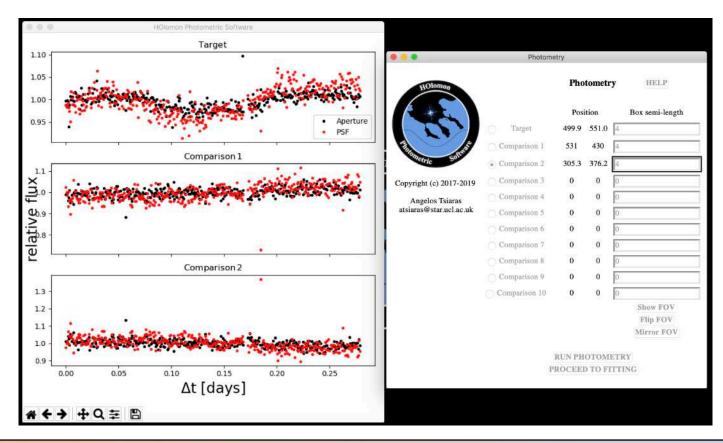

#### **Photometry - ExoClock\_info.txt**

The ExoClock Project is an effort to keep the ephemerides of exoplanets as precise as possible for planning future observations. If you have observed an exoplanet you can contribute your observation at:

https://ariel-gbfu.azurewebsites.net

File to upload. PHOTOMETRY\_APERTURE.txt (this is a suggestion based on the scatter of your light curves, you can also try uploading PHOTOMETRY\_GAUSS.txt)

Planet: HAT-P-32b (this is the closest known exoplanet found in the catalogue, if this is not the target you observed, please ignore)

Time format: JD\_UTC (UTC-based Julian date)

Flux format: Flux

(flux of target over summed flux of comparisons)

Filter: R

Exposure time in seconds: 60.0

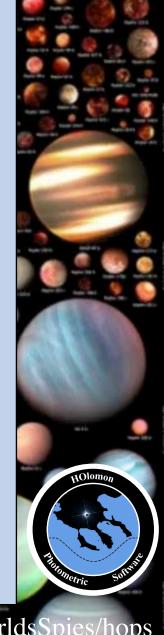

## **Fitting**

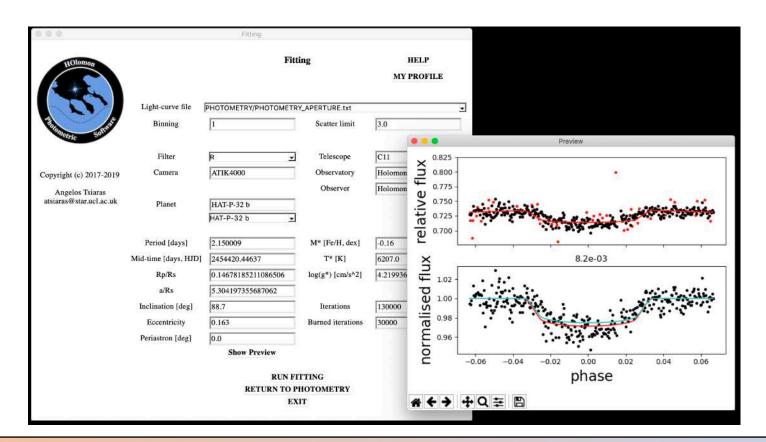

## **Fitting**

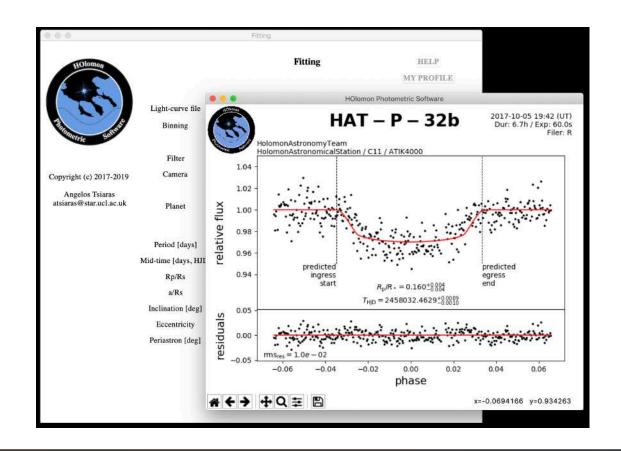

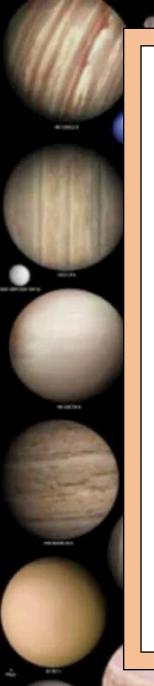

# Join us in the ExoClock project!

Register at ExoClock:

exoclock.space

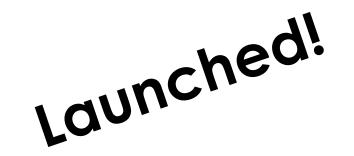

Start training at ExoworldsSpies:

www.exoworldsspies.com

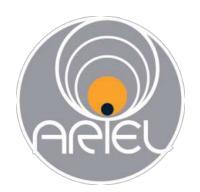

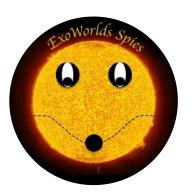